<span id="page-0-0"></span>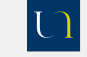

[Comparaison](#page-19-0) de modèles

JM Galharret

[Introduction](#page-2-0)

[Comparaison](#page-4-0) de modèle  $R^2$  [et](#page-6-0)  $R^2$ Test pour les modèles<br>emboités

[Partitionnement](#page-11-0) de la variance

Multicolinéarité

# Compléments sur le modèle de régression multiple

 $IM$  Galharret  $<sup>1</sup>$ </sup>

1UFR de Psychologie Université de Nantes

March 22, 2020

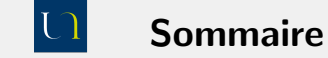

[Comparaison](#page-0-0) de modèles

# JM Galharret

[Introduction](#page-2-0)

### [Comparaison](#page-4-0) de modèle  $R^2$  [et](#page-6-0)  $R^2$ Test pour les modèles emboités

[Partitionnement](#page-11-0) de la variance

Multicolinéarité

# 2 [Comparaison](#page-4-0) de modèle  $R^2$  [et](#page-6-0)  $R^2$ Test pour les modèles emboités

<sup>3</sup> [Partitionnement](#page-11-0) de la variance

# 4 Multicolinéarité

**1** [Introduction](#page-2-0)

<span id="page-2-0"></span>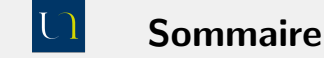

[Comparaison](#page-0-0) de modèles

JM Galharret

## [Introduction](#page-2-0)

[Comparaison](#page-4-0) de modèle  $R^2$  [et](#page-6-0)  $R^2$ Test pour les modèles<br>emboités

[Partitionnement](#page-11-0) de la variance

Multicolinéarité

**1** [Introduction](#page-2-0)

2 [Comparaison](#page-4-0) de modèle  $R^2$  [et](#page-6-0)  $R^2$ Test pour les modèles emboités

<sup>3</sup> [Partitionnement](#page-11-0) de la variance

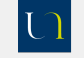

# Introduction

### UNIVERSITÉ DE NANTES

Comparaison de modèles

**JM Galharret** 

## Introduction

Comparaison de  $\boldsymbol{R}^2$  et  $\boldsymbol{R}^2$ Test pour les modèles emboités

Partitionnement de la variance

Multicolinéarité

# On s'intéresse à :

- La comparaison d'équations de régression : quelle est celle qui prédit le mieux la variable réponse Y ?
- Le partionnement de la variance étant donnés plusieurs régresseurs comment décomposer  $R^2$ .
- La multicolinéarité : certains prédicteurs  $X_1, ..., X_n$  dans l'équation de régression sont linéairement liés les uns aux autres ou très fortement corrélés.

<span id="page-4-0"></span>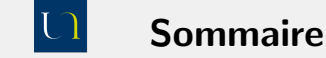

[Comparaison](#page-0-0) de modèles

# JM Galharret

## [Introduction](#page-2-0)

## [Comparaison](#page-4-0) de modèle

 $R^2$  [et](#page-6-0)  $R^2$ Test pour les modèles<br>emboités

[Partitionnement](#page-11-0) de la variance

Multicolinéarité

# 2 [Comparaison](#page-4-0) de modèle  $R^2$  [et](#page-6-0)  $R^2$

Test pour les modèles emboités

<sup>3</sup> [Partitionnement](#page-11-0) de la variance

# 4 Multicolinéarité

**1** [Introduction](#page-2-0)

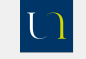

# Exemples :

### UNIVERSITÉ DE NANTES

[Comparaison](#page-0-0) de modèles

JM Galharret

[Comparaison](#page-4-0) de modèle

 $R^2$  [et](#page-6-0)  $R^2$ Test pour les modèles emboités

[Partitionnement](#page-11-0) de la variance

Multicolinéarité

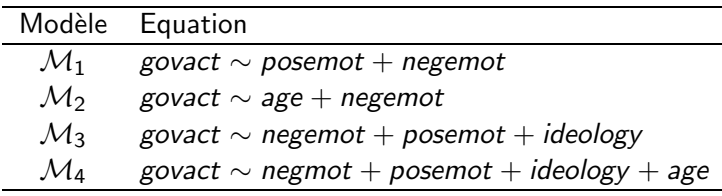

On va comparer :

- **0** Modèles non emboités :  $M_1$  et  $M_2$ ,  $M_2$  et  $M_3$
- 2 Modèles emboités tous les modèles  $M_1, M_2, M_3$  sont des sous-modèles de  $M_4$ .  $M_1$  est emboité dans  $M_3$ .

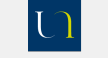

# <span id="page-6-0"></span>Le problème du  $R^2$

### UNIVERSITÉ DE NANTES

[Comparaison](#page-0-0) de modèles

JM Galharret

[Comparaison](#page-4-0) de  $R^2$  [et](#page-6-0)  $R^2$ 

Test pour les modèles emboités

[Partitionnement](#page-11-0) de la variance

Multicolinéarité

Considérons une équation de régression  $M: Y = b_0 + b_1X_1 + \ldots + b_nX_n$ . On définit le % de la variance expliqué par *M*:

$$
R^2 = \frac{SCE_{\mathcal{M}}}{SCE_Y} = 1 - \frac{SCE_{Res}}{SCE_Y}
$$

Propriétés :

- 0  $<$   $R^2$   $<$  1
- $R^2$  augmente avec le nombre de prédicteurs dans le modèle (jusqu'à valoir 1 si on met *n* − 1 variables dans le modèle)
- On ne peut donc utiliser  $R^2$  pour comparer deux modèles que si ils ont le même nombre de variables.

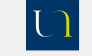

# Le  $R^2$  ajusté

UNIVERSITÉ DE NANTES

[Comparaison](#page-0-0) de modèles

JM Galharret

[Introduction](#page-2-0)

[Comparaison](#page-4-0) de

 $R^2$  [et](#page-6-0)  $R^2$ Test pour les modèles emboités

de la variance

Multicolinéarité

On définit un autre coefficient appelé  $R_a^2$   $(R^2$  ajusté) qui tient compte du nombre de variables du mod`ele en ajustant les *SCE* par les *ddl*:

$$
R_a^2 = 1 - \frac{s_{Res}^2}{s_Y^2}
$$

**Remark:** On a toujours 
$$
R_a^2 \leq R^2
$$

# Critère de comparaison

Soient  $M_1$  et  $M_2$  deux équations de régressions de Y ayant respectivement  $p_1$  et  $p_2$  prédicteurs. On calcule les  $R^2$  ajustés de chacun des modèles  $R_{a,1}^2$  et  $R_{a,2}^2$ . Le modèle  $\mathcal{M}_1$  sera meilleur que le modèle  $\mathcal{M}_2$  si :

$$
R_{a,1}^2 > R_{a,2}^2
$$

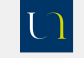

# Exemples :

### UNIVERSITÉ DE NANTES

[Comparaison](#page-0-0) de modèles

JM Galharret

[Introduction](#page-2-0)

[Comparaison](#page-4-0) de modèle  $R^2$  [et](#page-6-0)  $R^2$ 

*a* Test pour les mod`eles emboités

[Partitionnement](#page-11-0) de la variance

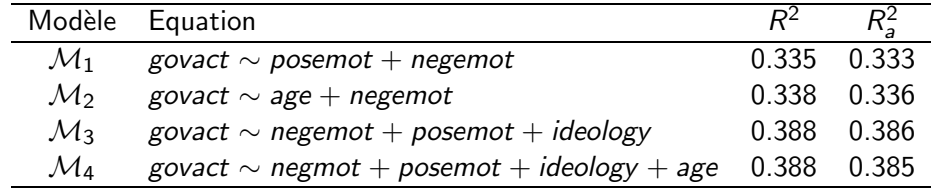

- $M_2$  est meilleur que  $M_1$
- *• M*<sup>3</sup> est meilleur que *M*<sup>2</sup>
- $M_4$  est meilleur que  $M_1$ .  $\rightsquigarrow$  significativement ?

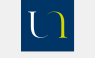

# <span id="page-9-0"></span>Test pour modèles emboités

## UNIVERSITÉ DE NANTES

## Comparaison de modèles

**JM Galharret** 

Comparaison de  $\boldsymbol{R}^2$ et  $\boldsymbol{R}^2$ Test pour les modèles

emboités

Partitionnement de la variance

Multicolinéarité

# On considère deux équations de régression emboitées

$$
M_0: Y = b_0 + b_1 X_1 + \dots + b_p X_p
$$
  
\n
$$
M_1: Y = b_0 + b_1 X_1 + \dots + b_p X_p + b_{p+1} X_{p+1} + \dots + b_{p+1} X_{p+1}
$$
\n(1)

# **Test de FISHER**

Pour tester  $H_0: b_{p+1} = \ldots = b_{p+j} = 0$ , on utilise la statistique de test

$$
F = \frac{n-p-j-1}{j} \times \frac{SCE_{\mathcal{M}_1} - SCE_{\mathcal{M}_0}}{SCE_{Res_1}}
$$

. Lorsque  $H_0$  est vraie on a  $F \sim \mathcal{F}(j, n-p-j-1)$ 

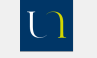

# Test de Fisher entre les modèles  $M_1$  et  $M_4$

### UNIVERSITÉ DE NANTES

## [Comparaison](#page-0-0) de modèles

## JM Galharret

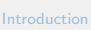

[Comparaison](#page-4-0) de  $R^2$  [et](#page-6-0)  $R^2$ Test pour les modèles emboités

[Partitionnement](#page-11-0) de la variance

Multicolinéarité

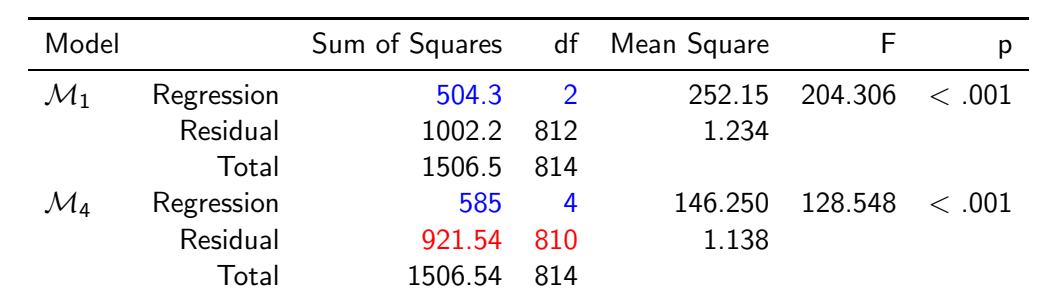

Table: ANOVA

$$
F = \frac{810}{4 - 2} \times \frac{585 - 504.3}{921.5} = 33.35
$$

L'équation 1 prédit significativement mieux govact que l'équation 0,  $F(2,810) = 33.35, p < .001$ 

<span id="page-11-0"></span>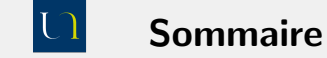

[Comparaison](#page-0-0) de modèles

# JM Galharret

[Introduction](#page-2-0)

[Comparaison](#page-4-0) de modèle  $R^2$  [et](#page-6-0)  $R^2$ Test pour les modèles emboités

[Partitionnement](#page-11-0) de la variance

Multicolinéarité

# **1** [Introduction](#page-2-0)

2 [Comparaison](#page-4-0) de modèle  $R^2$  [et](#page-6-0)  $R^2$ Test pour les modèles emboités

# <sup>3</sup> [Partitionnement](#page-11-0) de la variance

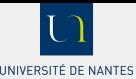

# Le partitionnement de la variance avec des facteurs (ANOVA)

[Comparaison](#page-0-0) de modèles

JM Galharret

[Comparaison](#page-4-0) de  $R^2$  [et](#page-6-0)  $R^2$ Test pour les modèles emboités

[Partitionnement](#page-11-0) de la variance

Multicolinéarité

Dans le cas de l'ANOVA, c'est-àdire avec des prédicteurs qualitatifs les facteurs n'ont pas de part de variance commune.  $On a:$ 

 $SCE_{A+B}=[a]+[b]$ 

Remarque : ici dans le modèle on a exclu l'effet d'interaction.

$$
\eta^2 = \frac{[a] + [b]}{[a] + [b] + [d]}
$$

$$
\eta_A^2 = \frac{[a]}{[a] + [b] + [d]}
$$

$$
\eta_{p,A}^2 = \frac{[a]}{[a] + [d]}
$$

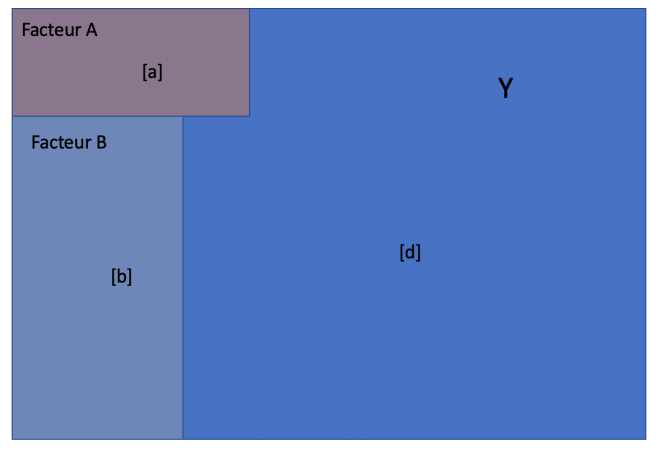

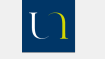

# Le partitionnement de la variance avec des facteurs (RLM)

## UNIVERSITÉ DE NANTES

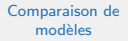

## JM Galharret

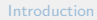

[Comparaison](#page-4-0) de  $R^2$  [et](#page-6-0)  $R^2$ Test pour les modèles emboités

[Partitionnement](#page-11-0) de la variance

Multicolinéarité

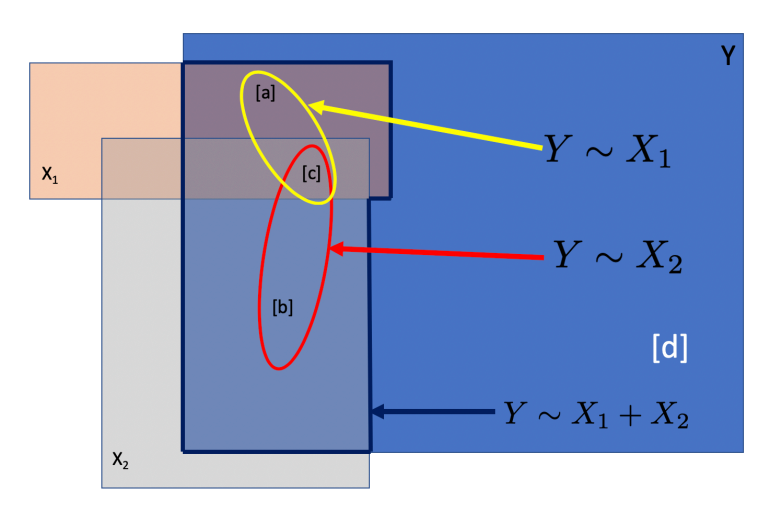

 $[c]$ : une partie commune  $\lambda X_1$  et  $X_2$ . [d] : résidu du modèle de régression de Y en fonction de  $X_1$  et  $X_2$ 

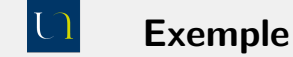

[Comparaison](#page-0-0) de modèles

JM Galharret

[Comparaison](#page-4-0) de  $R^2$  [et](#page-6-0)  $R^2$ Test pour les modèles emboités

[Partitionnement](#page-11-0) de la variance

Multicolinéarité

Soit le modèle *M* : *govact* ∼ *negmot* + *ideology*. Compléter le tableau suivant :

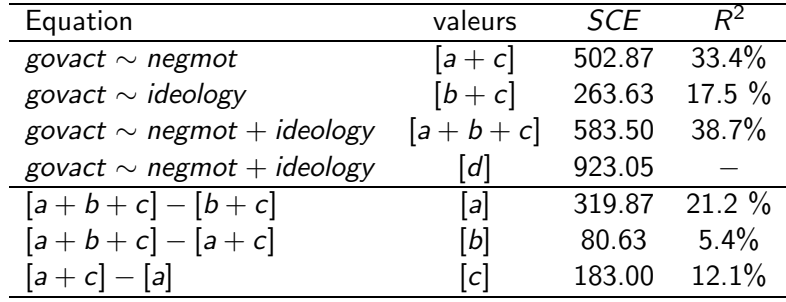

On peut vérifier que  $319.87 + 80.63 + 183 = 583.5$ . Pour le calcul du  $R^2$ , on a  $SCE_T = [a + b + c] + [d] = 583.5 + 923.05 = 1506.55$ .

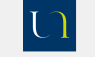

# Corrélation semi-partielle

### UNIVERSITÉ DE NANTES

## [Comparaison](#page-0-0) de modèles

# JM Galharret

[Comparaison](#page-4-0) de  $R^2$  [et](#page-6-0)  $R^2$ Test pour les modèles emboités

[Partitionnement](#page-11-0) de la variance

Multicolinéarité

On appelle corrélation semi-partielle de *Y* avec  $X_1$  conditionnellement à  $X_2, ..., X_p$ le nombre défini par :

$$
r_{(Y,X_1)|X_2,...,X_p}^2 = \frac{SCE_{\mathcal{M}_1} - SCE_{\mathcal{M}_0}}{SCE_T}
$$

où 
$$
\mathcal{M}_1: Y = b_0 + b_1X_1 + ... + b_pX_p
$$
 et  $\mathcal{M}_0: Y = b_0 + b_2X_2 + ... + b_pX_p$ .

Dans l'exemple précédent on a  $r^2_{(Y,X_1)|X_2} = 21.2\%$  et  $r^2_{(Y,X_2)|X_1} = 5.4\%$ 

<span id="page-16-0"></span>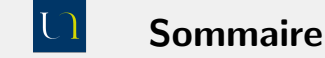

[Comparaison](#page-0-0) de modèles

# JM Galharret

[Introduction](#page-2-0)

[Comparaison](#page-4-0) de modèle  $R^2$  [et](#page-6-0)  $R^2$ a<br>Test pour les modèles emboités

[Partitionnement](#page-11-0) de la variance

Multicolinéarité

**1** [Introduction](#page-2-0)

2 [Comparaison](#page-4-0) de modèle  $R^2$  [et](#page-6-0)  $R^2$ Test pour les modèles emboités

<sup>3</sup> [Partitionnement](#page-11-0) de la variance

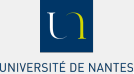

# Le problème de la multicolinéarité

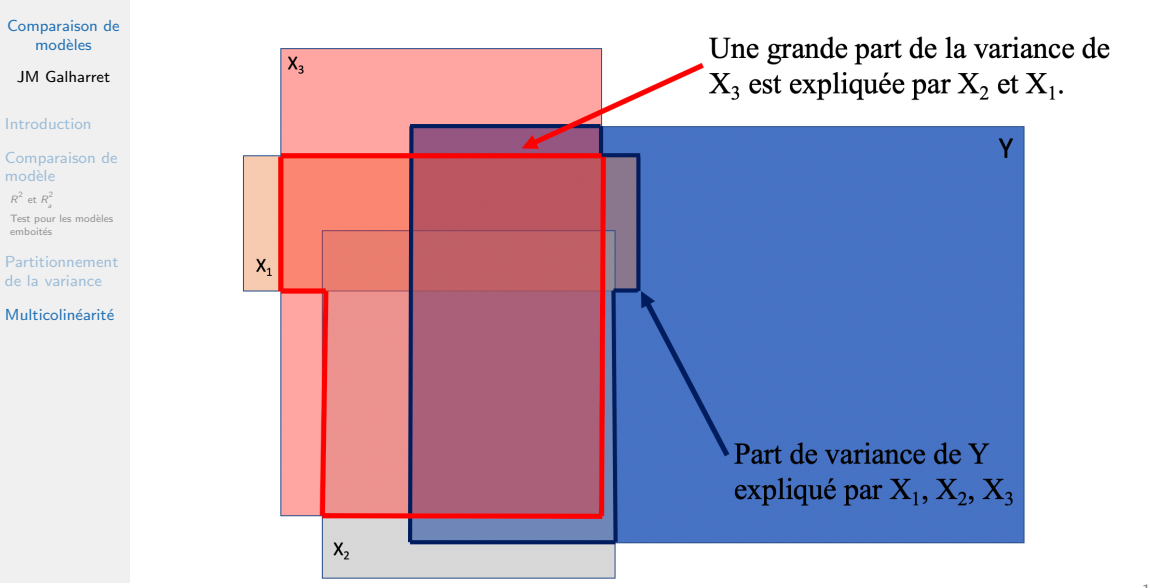

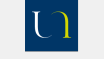

# **VIF (Variance Inflation Factor)**

# UNIVERSITÉ DE NANTES

Comparaison de modèles

**JM Galharret** 

Comparaison de  $\boldsymbol{R}^2$  et  $\boldsymbol{R}^2$ Test pour les modèles emboités

Partitionnement de la variance

Multicolinéarité

Soit une équation de régression  $Y = b_0 + b_1X_1 + ... + b_nX_n$ . Pour quantifier le lien entre  $X_1$  et les autres prédicteurs  $X_2,...X_n$  on écrit l'équation de régression de  $X_1$  en fonction de  $X_2,...X_p$  et on calcule le pourcentage de variance de  $X_1$  prédit par  $X_2,...X_n$  noté  $R_1^2$  et on définit  $VIF(X_1)$  par

$$
\textit{VIF}(X_1) = \frac{1}{1-R_1^2}
$$

# Règle

On considère que  $X_1$  est linéairement liée à  $X_2, ..., X_p$  si  $VIF(X_1) > 5$ . (ce qui revient à  $R_1^2 > .80$ )

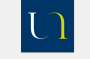

# <span id="page-19-0"></span>Multicolinéarité

UNIVERSITÉ DE NANTES

## Comparaison de modèles

# JM Galharret

Comparaison de  $\boldsymbol{R}^2$  et  $\boldsymbol{R}^2$ Test pour les modèles emboités

Partitionnement de la variance

Multicolinéarité

On calcule les VIF de tous les prédicteurs du modèle et ensuite si une ou plusieurs prédicteurs ont un  $VIF > 5$  alors :

- **O** On choisit le prédicteur ayant le plus grand VIF (disons qu'il s'agit de  $X_1$ ).
- **O** On estime l'équation de Y en fonction  $X_2, ..., X_p$  et on recalcule tous les VIF.
- **•** Si aucun des  $V/F > 5$  on conserve l'équation sinon on reprend à l'étape 1.

**Retour sur l'exemple :**  $M_1$  : govact  $\sim$  negmot + ideology On avait d'après la matrice de corrélation  $r = -.349$ ,  $p < .001$  entre negemot et ideology.  $R_1^2 = r^2 = .1218$  et donc  $VIF(X_1) = \frac{1}{1.1218} = 1.14$  donc pas de problème de colinéarité entre negemot et ideology.